# **Région de confiance**

- Méthode de Newton pure, modifiée pour qu'elle fonctionne toutle temps
- Première manière : recherche linéaire
- Seconde manière : région de confiance

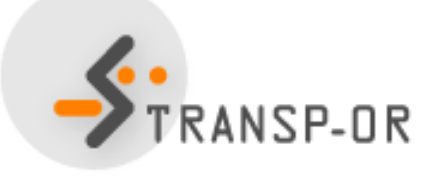

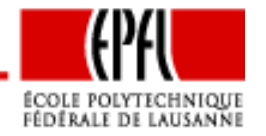

$$
f(x) = -x^4 + 12x^3 - 47x^2 + 60x.
$$

$$
m_3(x) = 7x^2 - 48x + 81
$$

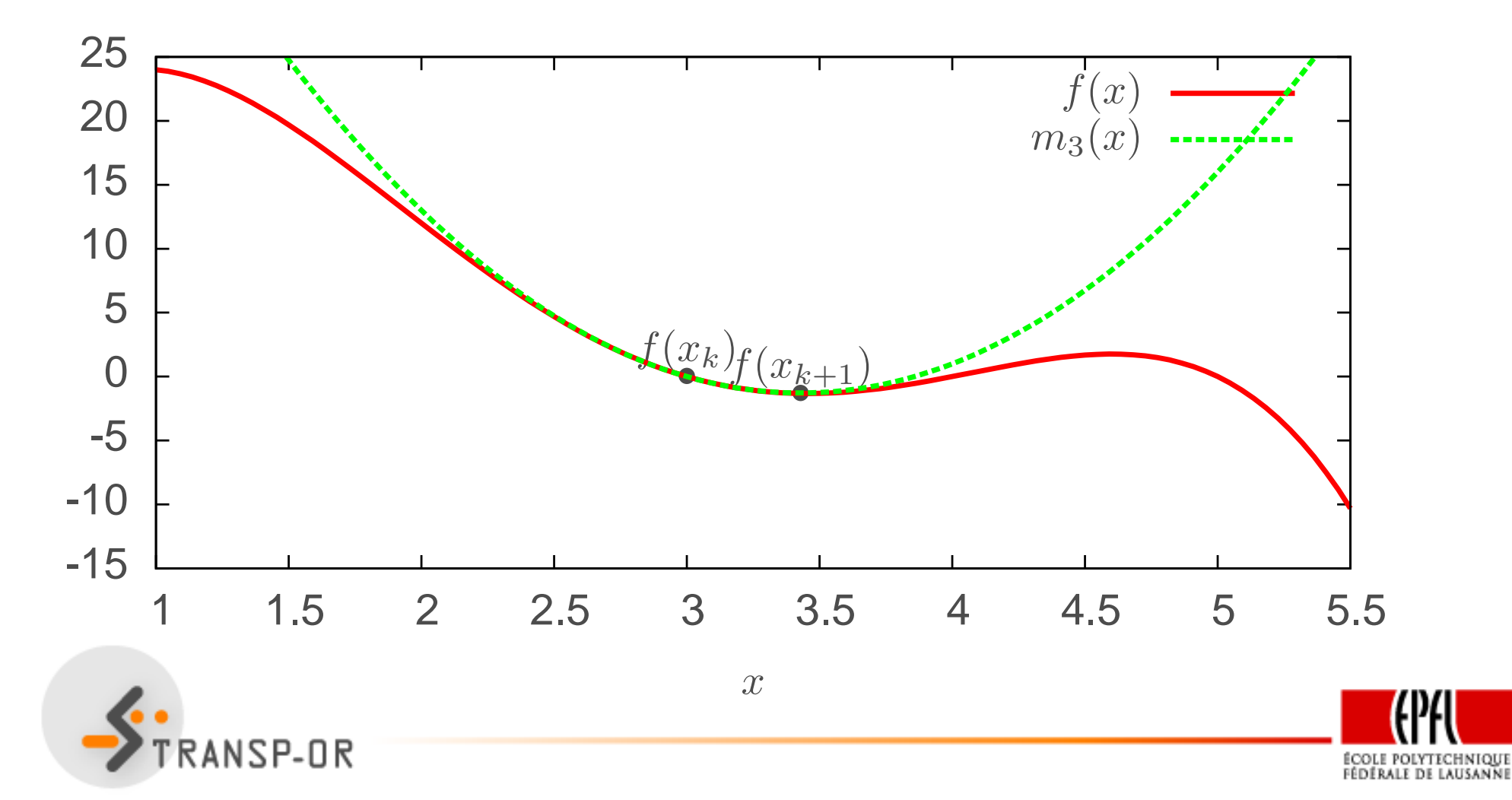

$$
f(x) = -x^4 + 12x^3 - 47x^2 + 60x.
$$

$$
m_3(x) = 7x^2 - 48x + 81
$$

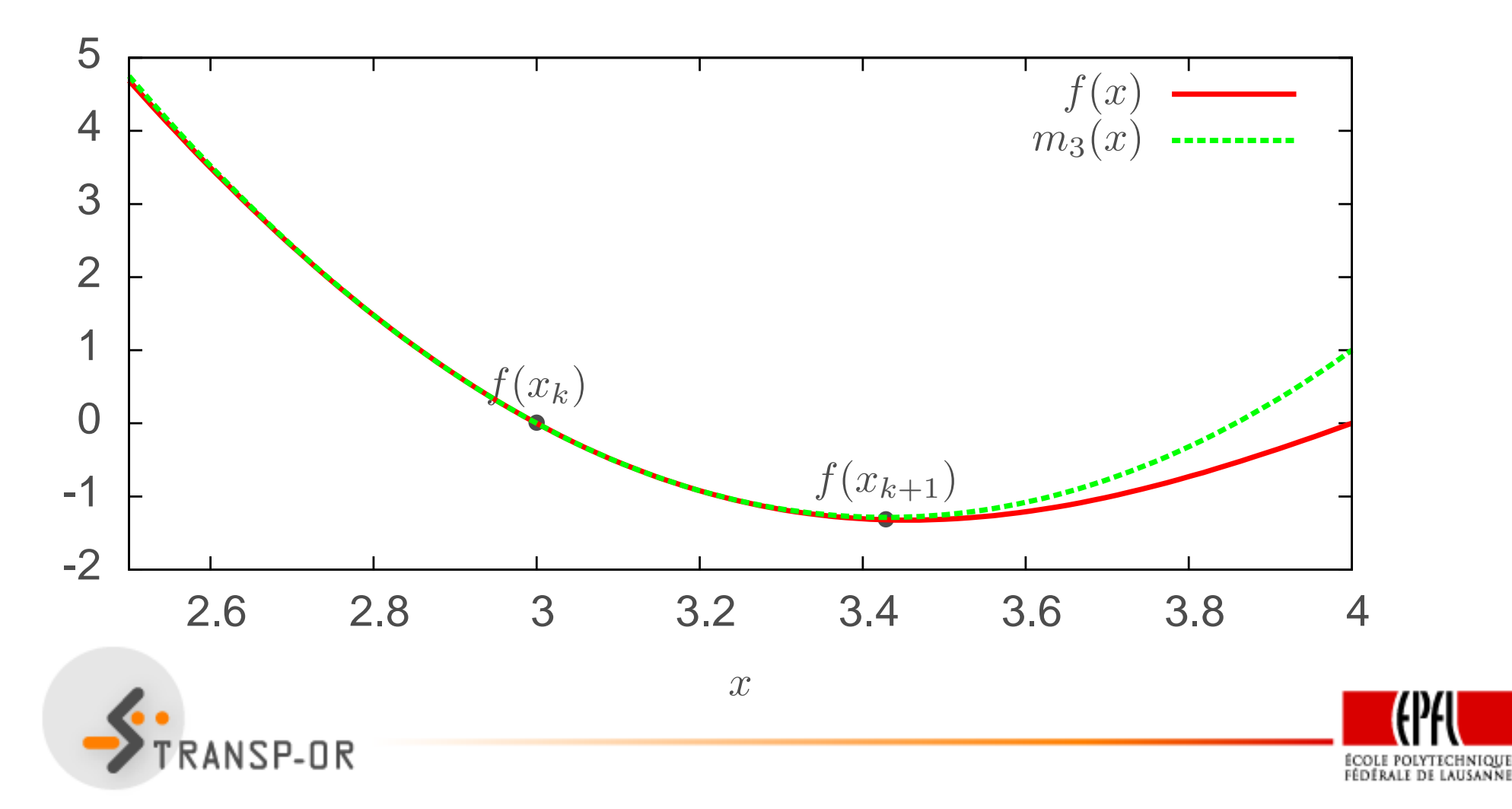

$$
f(x) = -x^4 + 12x^3 - 47x^2 + 60x.
$$

$$
m_4(x) = x^2 - 4x
$$

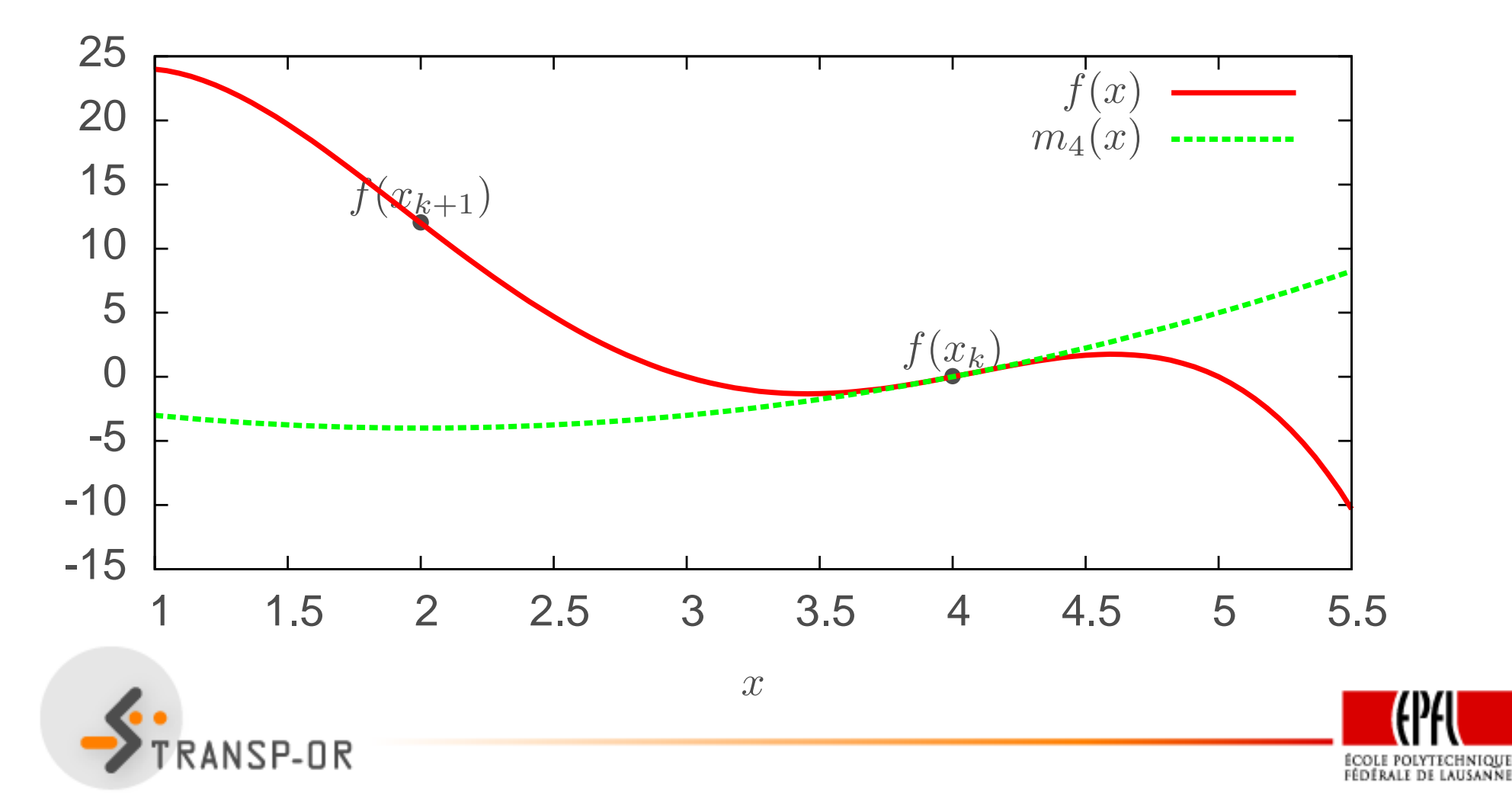

$$
f(x) = -x^4 + 12x^3 - 47x^2 + 60x.
$$

$$
m_4(x) = x^2 - 4x
$$

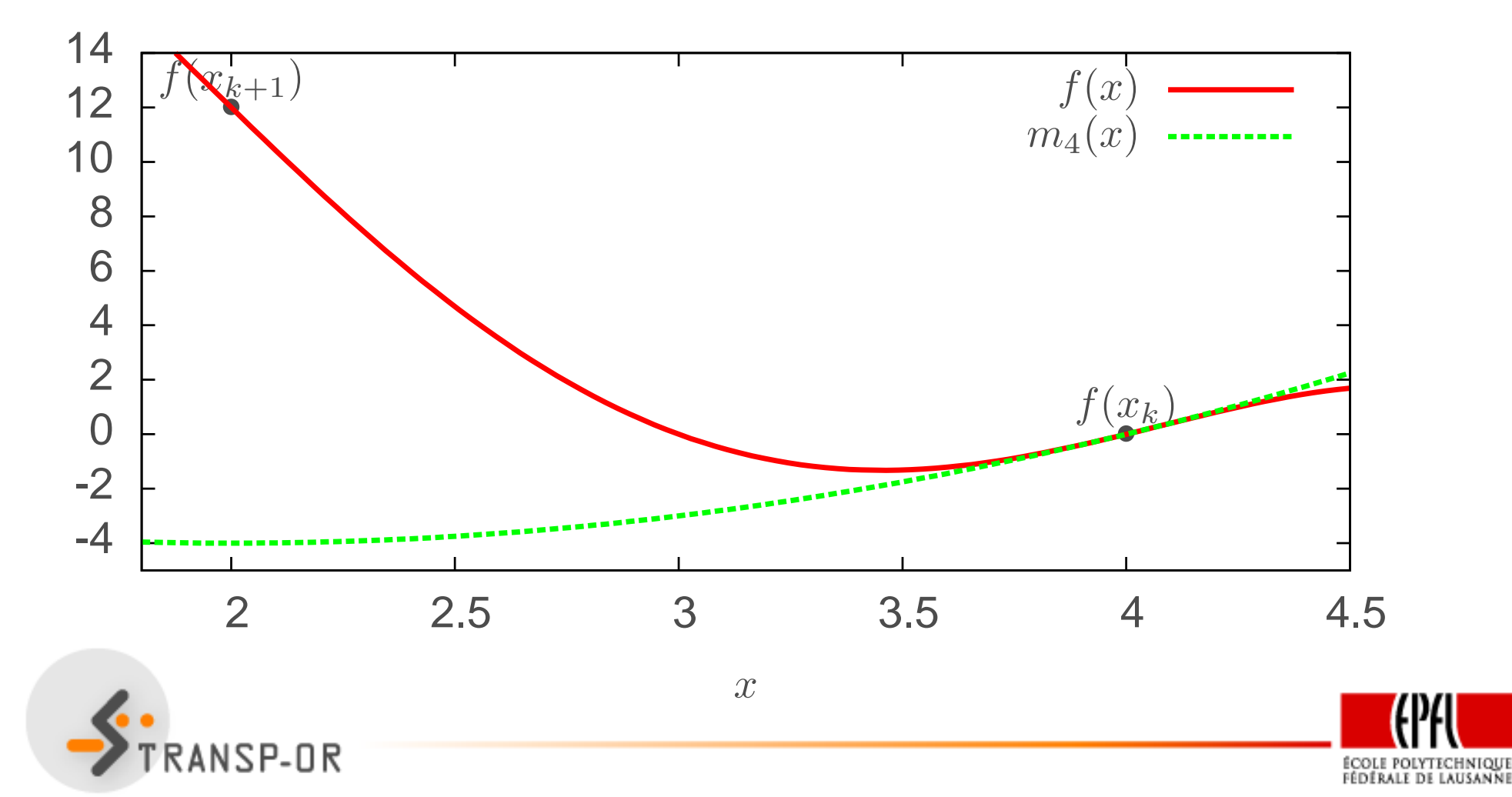

$$
f(x) = -x^4 + 12x^3 - 47x^2 + 60x.
$$

$$
m_5(x) = -17x^2 + 160x - 375.
$$

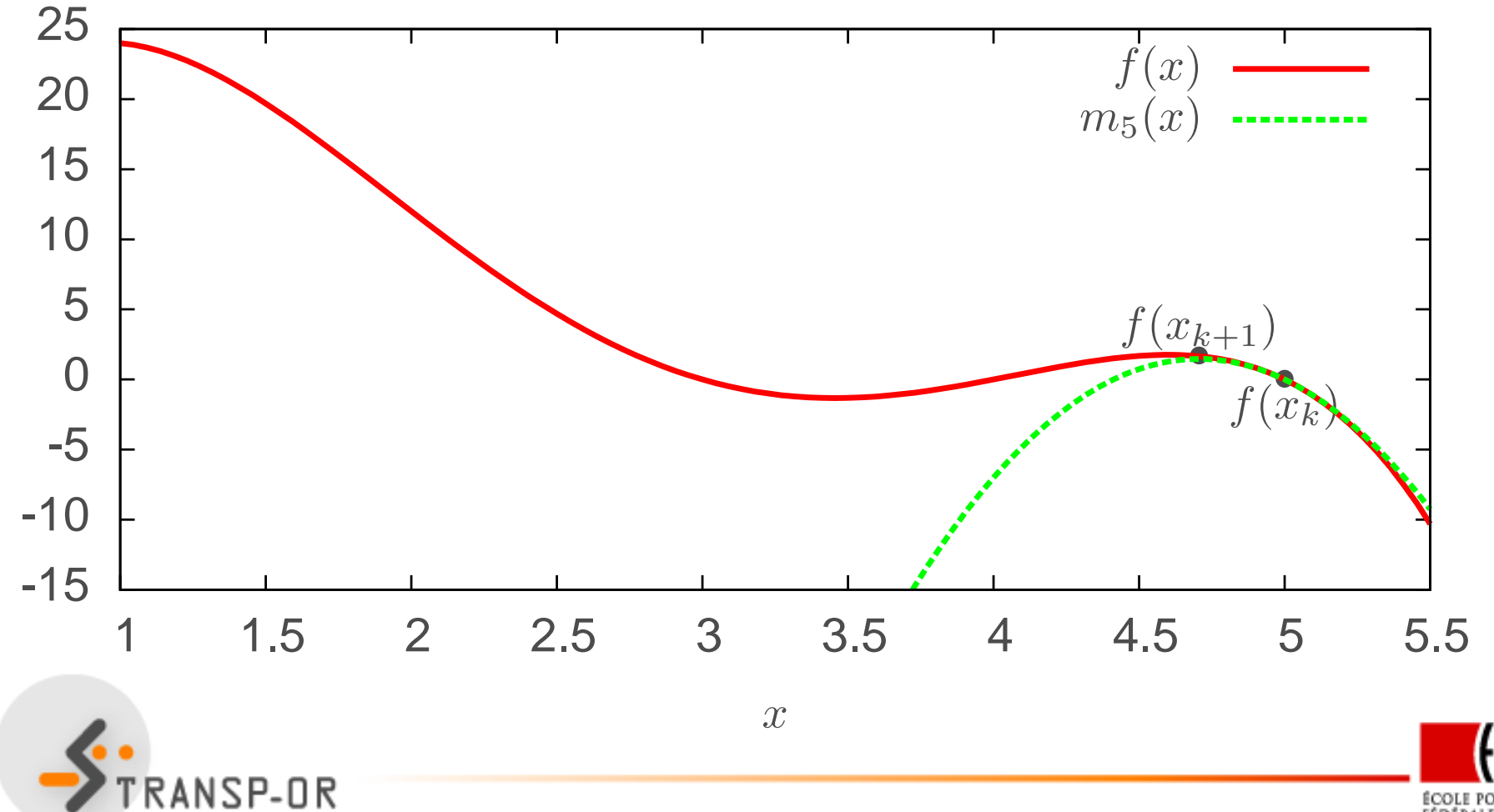

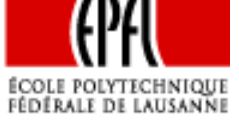

$$
f(x) = -x^4 + 12x^3 - 47x^2 + 60x.
$$

$$
m_5(x) = -17x^2 + 160x - 375.
$$

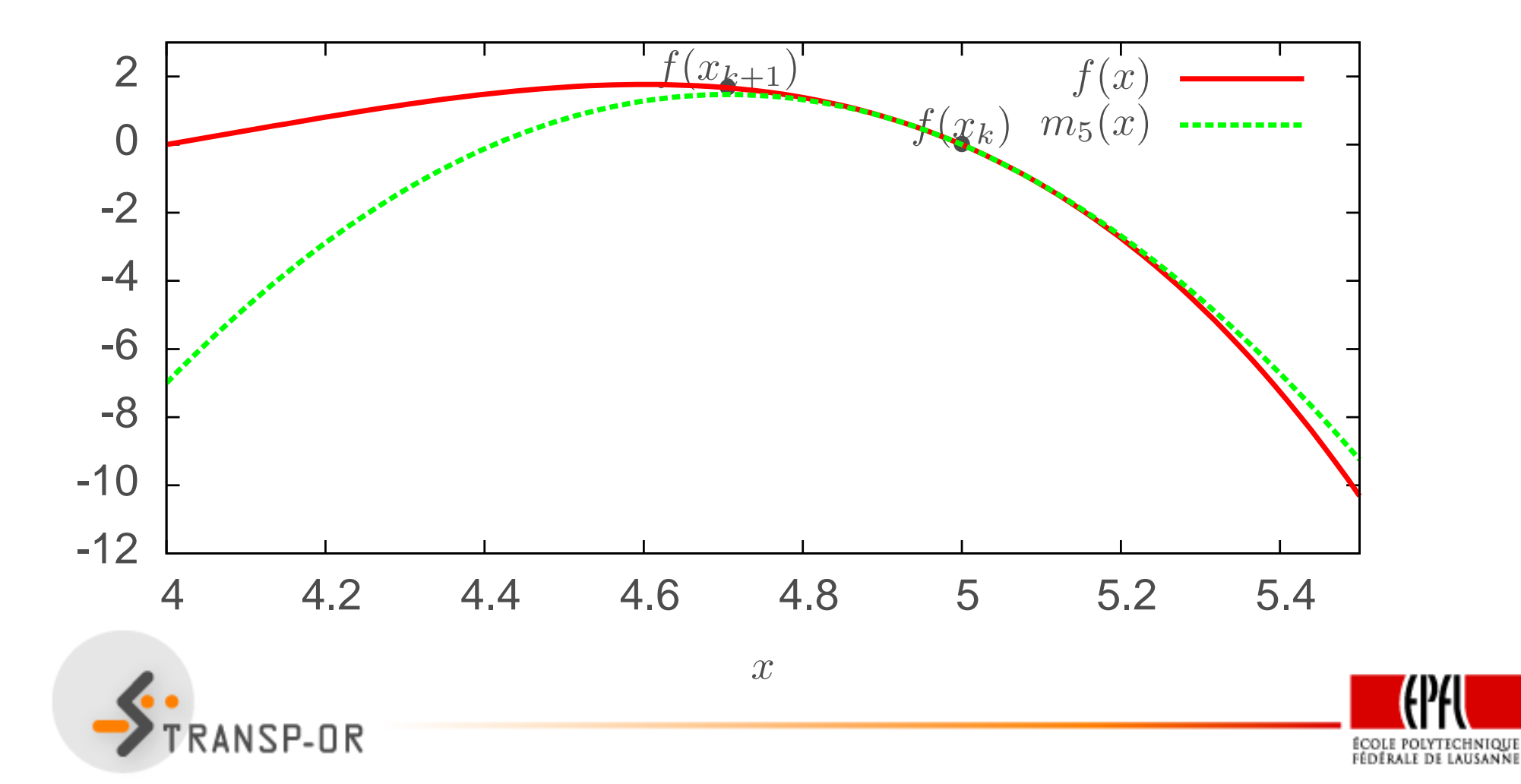

Idées:

- Modèle quadratique <sup>à</sup> chaque itération
- $\bullet$ Bonne approximation dans un voisinage (Taylor)
- •Région de confiance:

$$
||x_k - x|| \le \Delta_k
$$

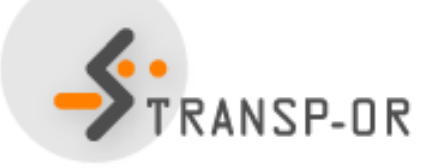

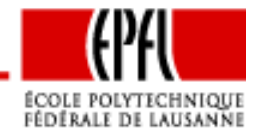

### **Sous-problème de région de confiance**

Soit  $f\,:\,\mathbb{R}^n\,\rightarrow\,\mathbb{R}$  une fonction deux fois modèle quadratique de  $f$  en  $\widehat{x}$ , et  $\Delta_k>0.$  $\widehat{x}^{n}\rightarrow\mathbb{R}$  une fonction deux fois différentiable,  $\widehat{x}\,\in\,\mathbb{R}^{n}$ ,  $m_{\widehat{x}}$  le

Le sous-problème de région de confiance est le problème de minimisation suivant

$$
\min_{d} m_{\widehat{x}}(\widehat{x} + d) = f(\widehat{x}) + d^T \nabla f(\widehat{x}) + \frac{1}{2} d^T \nabla^2 f(\widehat{x}) d
$$

sous contraintes

$$
||d|| \leq \Delta_k.
$$

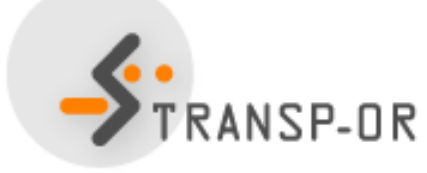

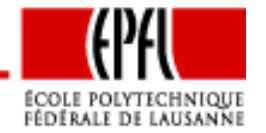

Questions :

- Comment résoudre ce sous-problème ?
- Comment déterminer  $\Delta_k$  ?

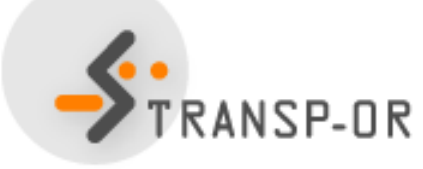

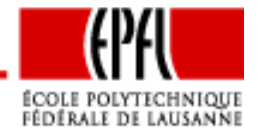

- Inutile de résoudre le sous-problème exactement
- Si la région de confiance est petite, l'approximation de Taylor du 1er ordre est déjà bonne : Point de Cauchy
- Si la région de confiance est large : Point de Newton

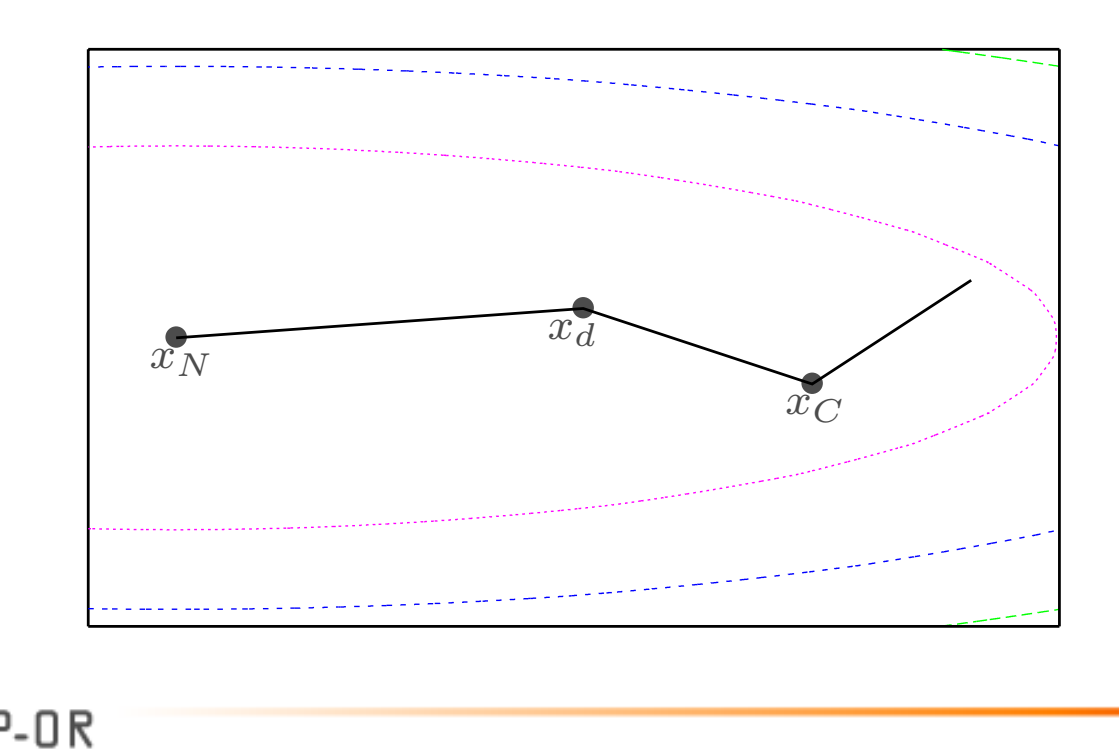

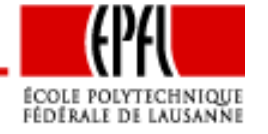

Trajectoire :

$$
\hat{x} + p(\alpha) = \begin{cases}\n\alpha d_C & 0 \le \alpha \le 1 \\
d_C + (\alpha - 1)(x_d - x_C) & 1 \le \alpha \le 2 \\
(\eta(3 - \alpha) + \alpha - 2)d_N & 2 \le \alpha \le 3\n\end{cases}
$$

$$
x_C = \hat{x} + d_C \qquad d_C = -\frac{\nabla f(\hat{x})^T \nabla f(\hat{x})}{\nabla f(\hat{x})^T \nabla^2 f(\hat{x}) \nabla f(\hat{x})} \nabla f(\hat{x})
$$

$$
x_d = \hat{x} + \eta d_N \qquad d_N = -\nabla^2 f(\hat{x})^{-1} \nabla f(\hat{x})
$$

 $\eta \leq$  $\leq 1$   $\eta = 0.8||d_C||/||d_N|| + 0.2$ 

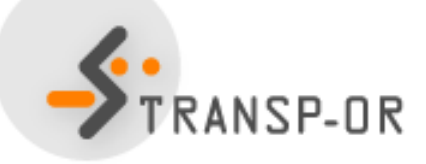

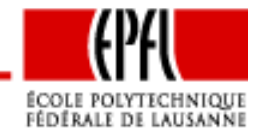

Suivre la trajectoire jusqu'au bord de la région de confiance

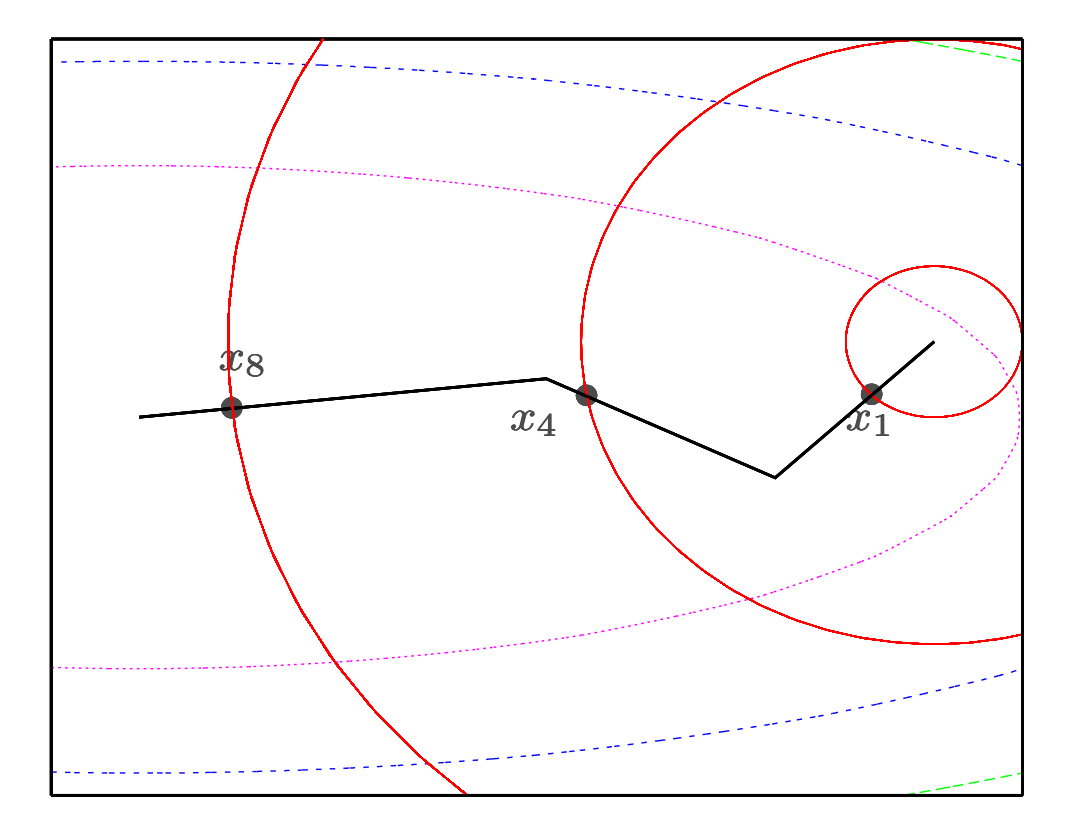

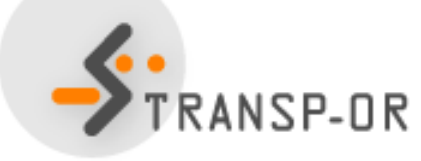

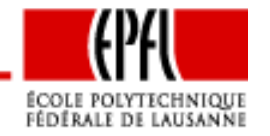

**Lemme 1** Soient  $x$ ,  $d \in \mathbb{R}^n$ ,  $d \neq 0$ , et  $\Delta > 0$  tels que  $\|x\|_2 \leq \Delta$ , c'est-à-dire<br>a est è l'intérieur de le région de cerfience  $x$  est à l'intérieur de la région de confiance. Le pas  $\lambda$  tel que

$$
||x + \lambda d||_2 = \Delta
$$

est donné par

$$
\lambda = \frac{-b + \sqrt{b^2 - 4ac}}{2a}
$$

avec

$$
a = d^T d
$$
  
\n
$$
b = 2x^T d
$$
  
\n
$$
c = x^T x - \Delta^2.
$$

### (sans preuve)

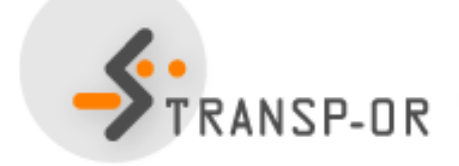

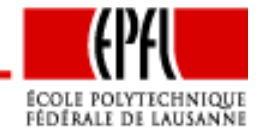

Attention : concavité

- Si concave dans la direction de Cauchy : suivre cette directionjusqu'au bord de la région de confiance
- Si concave dans la direction de Newton : considérer uniquement la direction de Cauchy

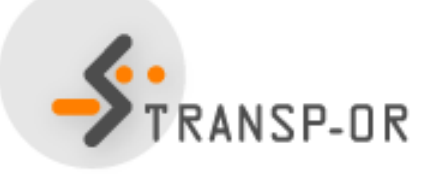

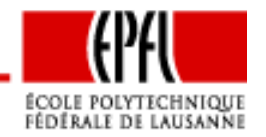

### **Objectif**

Trouver une approximation de la solution du sous-problème derégion de confiance

$$
\min_{d \in \mathbb{R}^n} d^T \nabla f(\widehat{x}) + \frac{1}{2} d^T \nabla^2 f(\widehat{x}) d.
$$

sous contrainte

$$
||d||_2 \leq \Delta
$$

#### **Input**

• La valeur du gradient de la fonction au point courant:  $\nabla f(\widehat{x}) \in \mathbb{R}^n \neq 0.$ 

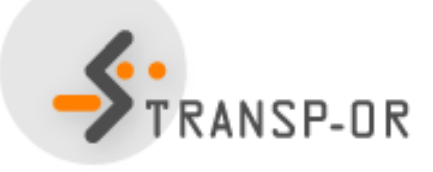

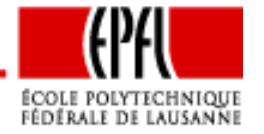

**Input** (suite)

- La valeur du Hessien de la fonction au point courant:  $\nabla^2 f(\widehat{x}) \in \mathbb{R}^{n \times n}.$
- Le rayon de la région de confiance:  $\Delta > 0$ .

**Output**

Solution approximative  $d^{\ast}$ 

**Point de Cauchy**

• Calculer la courbure dans la direction de plus forte pente

 $\beta = \nabla f(\widehat{x})^T \nabla^2 f(\widehat{x}) \nabla f(\widehat{x})$ 

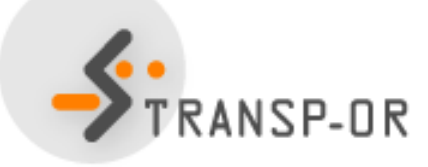

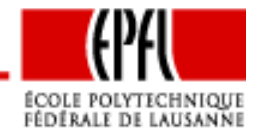

### **Point de Cauchy** (suite)

• Si  $\beta \leq 0$ , le modèle n'est pas convexe. STOP avec

$$
d^* = -\frac{\Delta}{\|\nabla f(\widehat{x})\|} \nabla f(\widehat{x})
$$

• Sinon, calculer la direction du point de Cauchy

$$
d_C = -\frac{\nabla f(\widehat{x})^T \nabla f(\widehat{x})}{\beta} \nabla f(\widehat{x}) = -\frac{\nabla f(\widehat{x})^T \nabla f(\widehat{x})}{\nabla f(\widehat{x})^T \nabla^2 f(\widehat{x}) \nabla f(\widehat{x})} \nabla f(\widehat{x})
$$

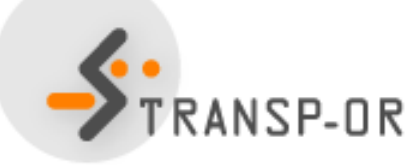

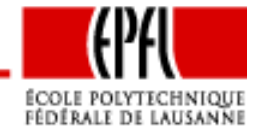

### **Point de Cauchy** (suite)

• Si  $||d_C|| \geq \Delta$ , le point de Cauchy est hors de la région de confiance. STOP avec

$$
d^* = \frac{\Delta}{\|d_C\|}d_C
$$

**Point de Newton**

• Sinon, calculer  $d_N$  en résolvant

$$
\nabla^2 f(\widehat{x}) d_N = -\nabla f(\widehat{x})
$$

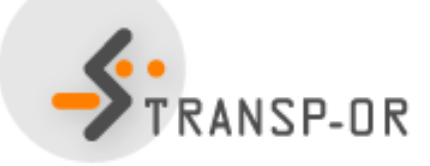

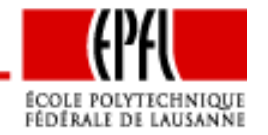

## **Point de Newton** (suite)

•Si  $d_N^T \nabla^2 f(\widehat{x}) d_N \leq 0$ , le modèle n'est pas convexe. STOP<br>even le point de Coughy avec le point de Cauchy,

$$
d^* = d_C.
$$

• Si  $||d_N|| \leq \Delta$ , le point de Newton est dans la région de confiance. STOP avec  $d^* = d_N$ .

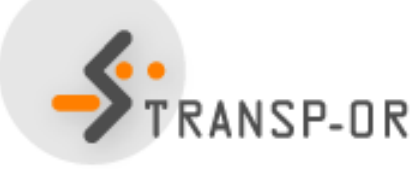

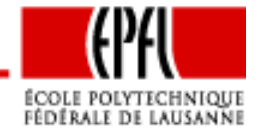

**Point dogleg**

• Calculer

$$
\eta = 0.2 + \frac{0.8\alpha^2}{\beta |\nabla f(\widehat{x})^T d_N|} \quad et \quad d_d = \eta d_N
$$

• Si  $||d_d|| \leq \Delta$ , le point dogleg est à l'intérieur de la région de confiance. STOP avec

$$
d^* = \frac{\Delta}{\|d_N\|} d_N
$$

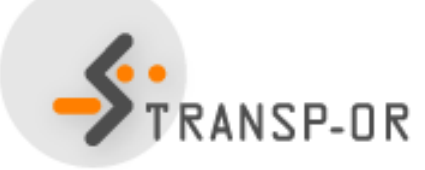

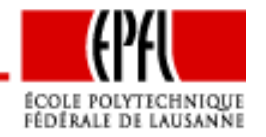

## **Algorithme : Méthode "dogleg"**

#### **Entre Cauchy et dogleg**

- Calculer le point d'intersection  $d_C + \lambda (d_d d_C)$  entre le segment reliant le point de Cauchy et le point dogleg, avecla frontière de la région de confiance.
- STOP avec  $d^* = d_C + \lambda (d_d d_C)$ .

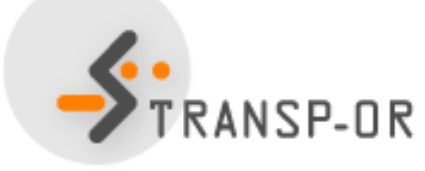

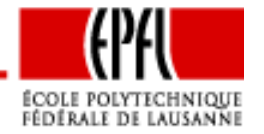

# **Méthode "dogleg"**

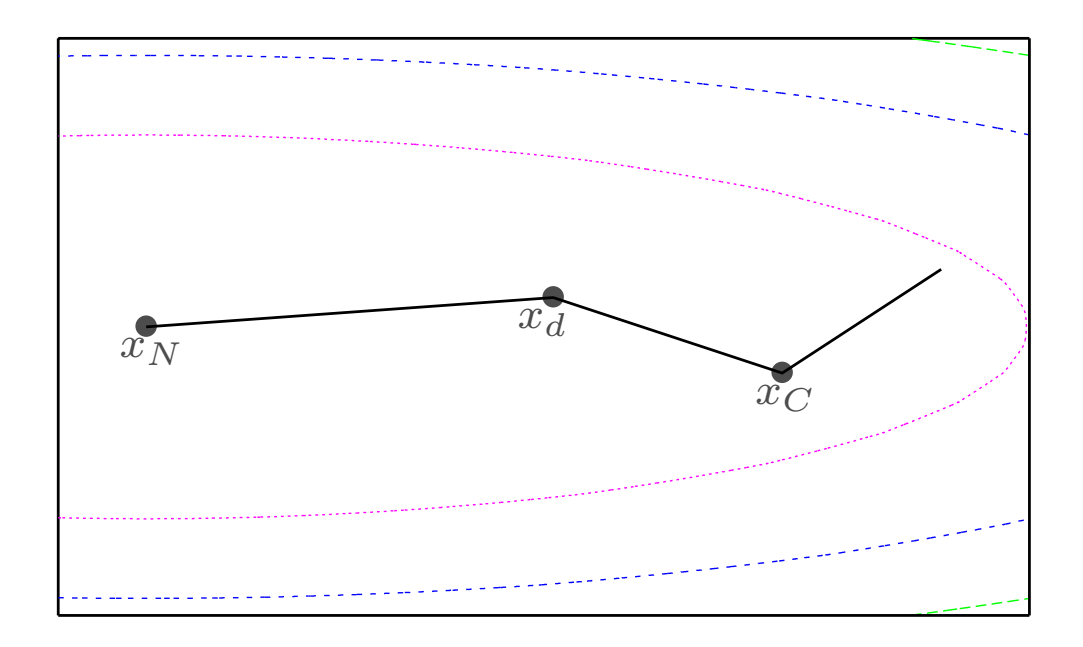

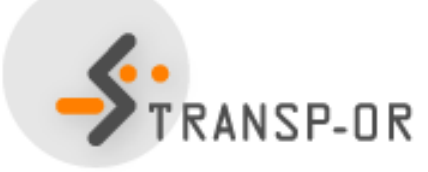

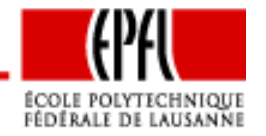

- •Problème de région de confiance <sup>=</sup> problème quadratique
- Pas besoin de résoudre complètement
- •Utilisation d'une méthode itérative
- •Méthode des gradients conjugués
- •Attention <sup>à</sup> la contrainte
- Attention <sup>à</sup> l'hypothèse "définie positive"

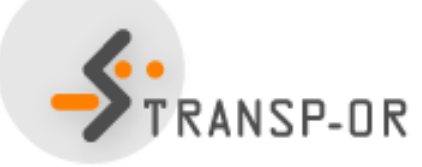

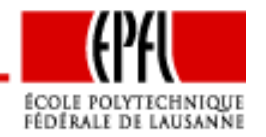

A chaque itération

- vérifier la courbure dans la direction courante. Si négative : avancer jusqu'au bord et STOP
- vérifier que le pas est admissible. Si non : avancer jusqu'au bord et STOP.

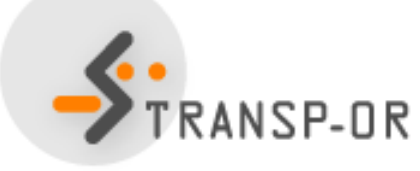

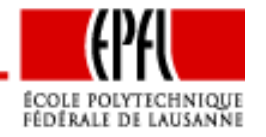

#### **Objectif**

Trouver une approximation de la solution du sous-problème derégion de confiance

$$
\min_{x} \frac{1}{2} x^T Q x + x^T b
$$

sous contrainte

$$
||x||_2 \le \Delta
$$

**Input**

- La matrice  $Q \in \mathbb{R}^{n \times n}$ .
- Le vecteur  $b \in \mathbb{R}^n$ .
- $\bullet\,$  Le rayon de la région de confiance  $\Delta\,$

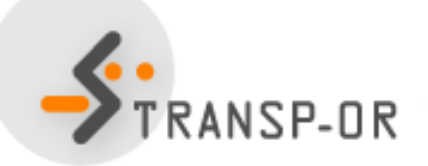

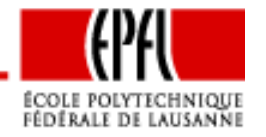

#### **Output**

La solution approximative  $x^* \in \mathbb{R}^n$ .

**Initialisation**

 $k = 1, x_1 = 0, d_1 = -b.$ 

**Iterations ´**

 $\bullet\,$  Vérifier la courbure de la fonction dans la direction  $d_k$ . Si

$$
d_k^T Q d_k \leq 0
$$

alors  $x^* = x_k + \lambda d_k$  où  $\lambda$  est obtenu pour que  $x^*$  soit sur le<br>bord de le région bord de la région

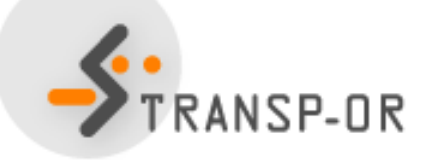

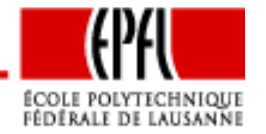

**Itérations (**Suite)

• Calculer le pas

$$
\alpha_k = -\frac{d_k^T(Qx_k + b)}{d_k^T Q d_k}
$$

• Calculer l'itéré suivant

$$
x_{k+1} = x_k + \alpha_k d_k
$$

• Si  $||x_{k+1}|| > \Delta$ , alors  $x^* = x_k + \lambda d_k$  où  $\lambda$  est obtenu pour que  $x^{\ast}$  soit sur le bord de la région

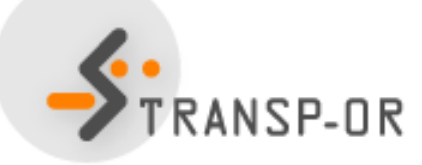

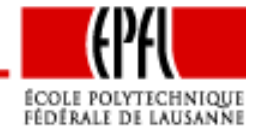

**Itérations (**Suite)

• Calculer

$$
\beta_{k+1} = \frac{\nabla f(x_{k+1})^T \nabla f(x_{k+1})}{\nabla f(x_k)^T \nabla f(x_k)} = \frac{(Qx_{k+1} + b)^T (Qx_{k+1} + b)}{(Qx_k + b)^T (Qx_k + b)}
$$

• Calculer la nouvelle direction

$$
d_{k+1} = -Qx_{k+1} - b + \beta_{k+1}d_k
$$

$$
\bullet \ \ k = k+1
$$

**Critere d'arr ` etˆ**

Si  $\|\nabla f(x_k)\| = 0$  ou  $k = n + 1$ , alors  $x^* = x_k$ .

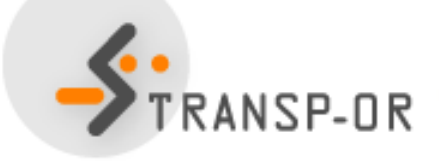

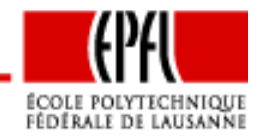

# **Rayon de la région de confiance**

- <sup>A</sup> ce stade, on <sup>a</sup> deux manières de résoudre le sous-problèmede la région de confiance
- Mais comment déterminer <sup>∆</sup>, le rayon ?
- • Réponse : par essais-erreurs.
	- 1. On commence par une valeur arbitraire
	- 2. Evaluation de la qualité du point obtenu
	- 3. Adaptation du rayon en fonction de la qualité

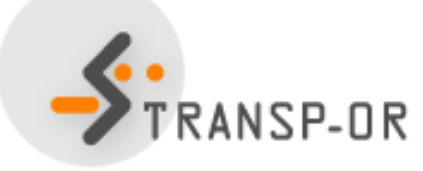

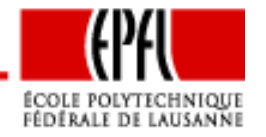

Appelons  $d^*$  la solution du sous-problème de région de confiance

• Réduction prédite par le modèle :

$$
m_{\widehat{x}}(\widehat{x}) - m_{\widehat{x}}(\widehat{x} + d^*)
$$

•Réduction effective de la fonction :

$$
f(\widehat{x}) - f(\widehat{x} + d^*).
$$

Si le modèle est fiable, ces deux quantités devraient être proches. **Soit** 

$$
\rho = \frac{f(\widehat{x}) - f(\widehat{x} + d^*)}{m_{\widehat{x}}(\widehat{x}) - m_{\widehat{x}}(\widehat{x} + d^*)}
$$

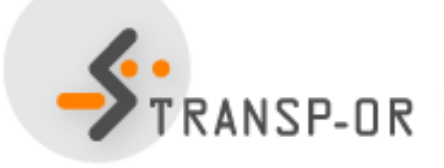

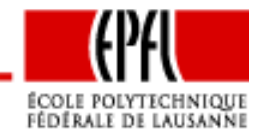

Soient  $0 < \eta_1 \leq \eta_2 < 1$   $(\eta_1 = 0.01,\, \eta_2 = 0.9)$ Adéquation entre le modèle et la fonction en  $d^*$ 

- $\rho\geq\eta_2$  $_{\rm 2}$  très bonne  $\bf a$ ugmenter le rayon
- $\eta_1 \leq \rho < \eta_2$  $_{\rm 2}$  bonne <mark>maintenir le rayon</mark>
- $\rho < \eta_1$  $_{1}$  mauvaise réduire le rayon

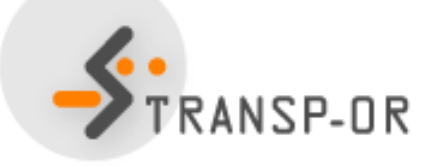

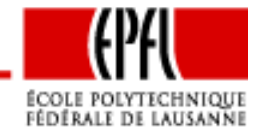

### **Objectif**

Trouver une approximation d'un minimum local du problème

$$
\min_{x \in \mathbb{R}^n} f(x).
$$

#### **Input**

- La fonction  $f : \mathbb{R}^n \to \mathbb{R}$  différentiable;<br>• Le gradient de le fenction  $\nabla f$ .  $\mathbb{R}^n$
- Le gradient de la fonction  $\nabla f : \mathbb{R}^n \to \mathbb{R}^n;$ <br>Le bessiers de la fonction  $\nabla^2 f : \mathbb{R}^n \to \mathbb{R}^n;$
- Le hessien de la fonction  $\nabla^2 f : \mathbb{R}^n \to \mathbb{R}^{n \times n}$ ;
- $\bullet$  $\bullet\,$  Une première approximation de la solution  $x_0\in\mathbb{R}^n;$

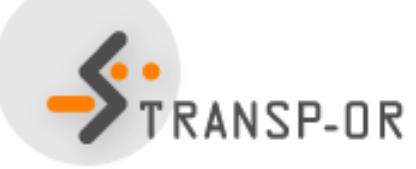

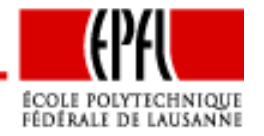

**Input** (suite)

- $\bullet\;$  Le rayon de la première région de confiance  $\Delta_{0}$  (par défaut,  $\Delta_0=10$ ).
- La précision demandée  $\varepsilon \in \mathbb{R}, \, \varepsilon > 0.$

**Output**

Une approximation de la solution  $x^* \in \mathbb{R}$ 

**Initialisation**

 $k = 0, \, \eta_1 = 0.01, \, \eta_2 = 0.9.$ 

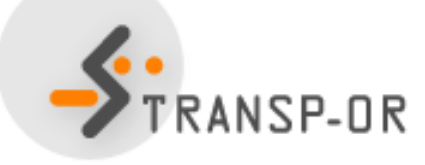

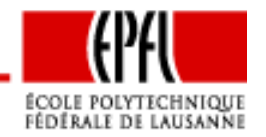

### **Iterations ´**

- Calculer  $d_k$  en résolvant (approximativement) le sous-problème de région de confiance en utilisant "dogleg"ou "Steihaug-Toint"
- Calculer

$$
\rho = \frac{f(x_k) - f(x_k + d_k)}{m_{x_k}(x_k) - m_{x_k}(x_k + d_k)}
$$

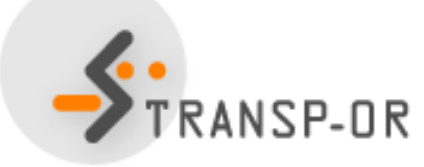

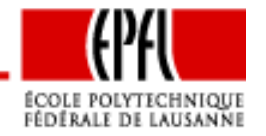

## **Algorithme : Newton avec région de confiance**

### **Iterations ´**

- $\bullet\,$  Si  $\rho<\eta_1,$  alors
	- $x_{k+1} = x_k,$
	- $\Delta_{k+1} = \frac{1}{2} ||d_k||.$
- Si  $\rho \geq \eta_1$ , alors
	- $x_{k+1} = x_k + d_k,$
	- Si  $\rho \geq \eta_2$ , alors
		- $\bullet$   $\Delta_{k+1} = 2\Delta_k$ sinon

$$
\bullet\ \Delta_{k+1}=\Delta_k
$$

•  $k = k + 1$ .

**Critère d'arrêt** Si  $\|\nabla f(x_k)\| \leq \varepsilon$ , alors  $x^* = x_k$ .

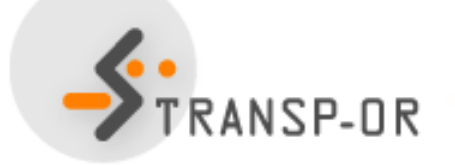

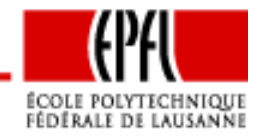

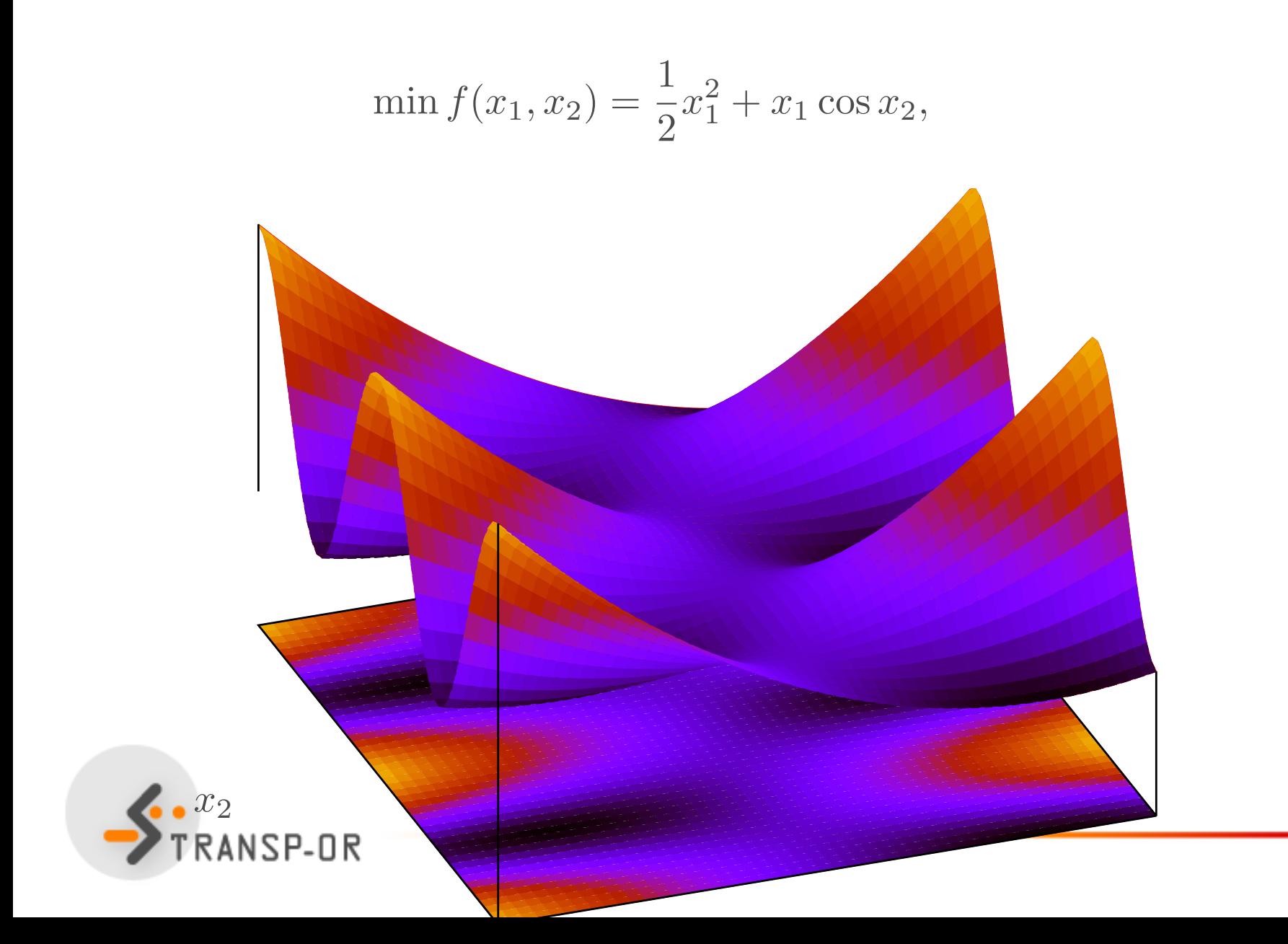

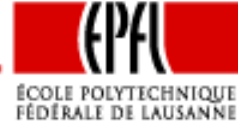

$$
\min f(x_1, x_2) = \frac{1}{2}x_1^2 + x_1 \cos x_2,
$$

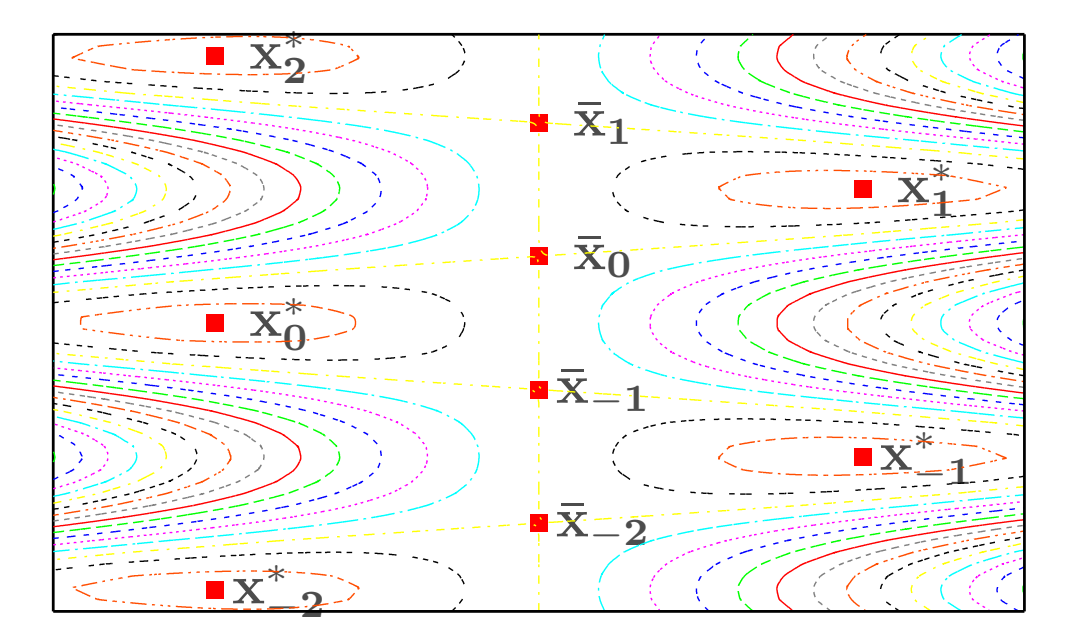

Point de départ  $x_0 = (1\; 1)^T$ .

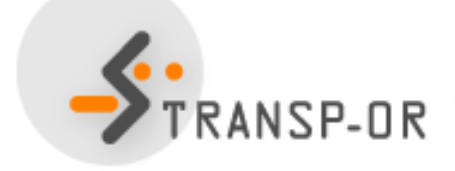

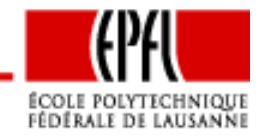

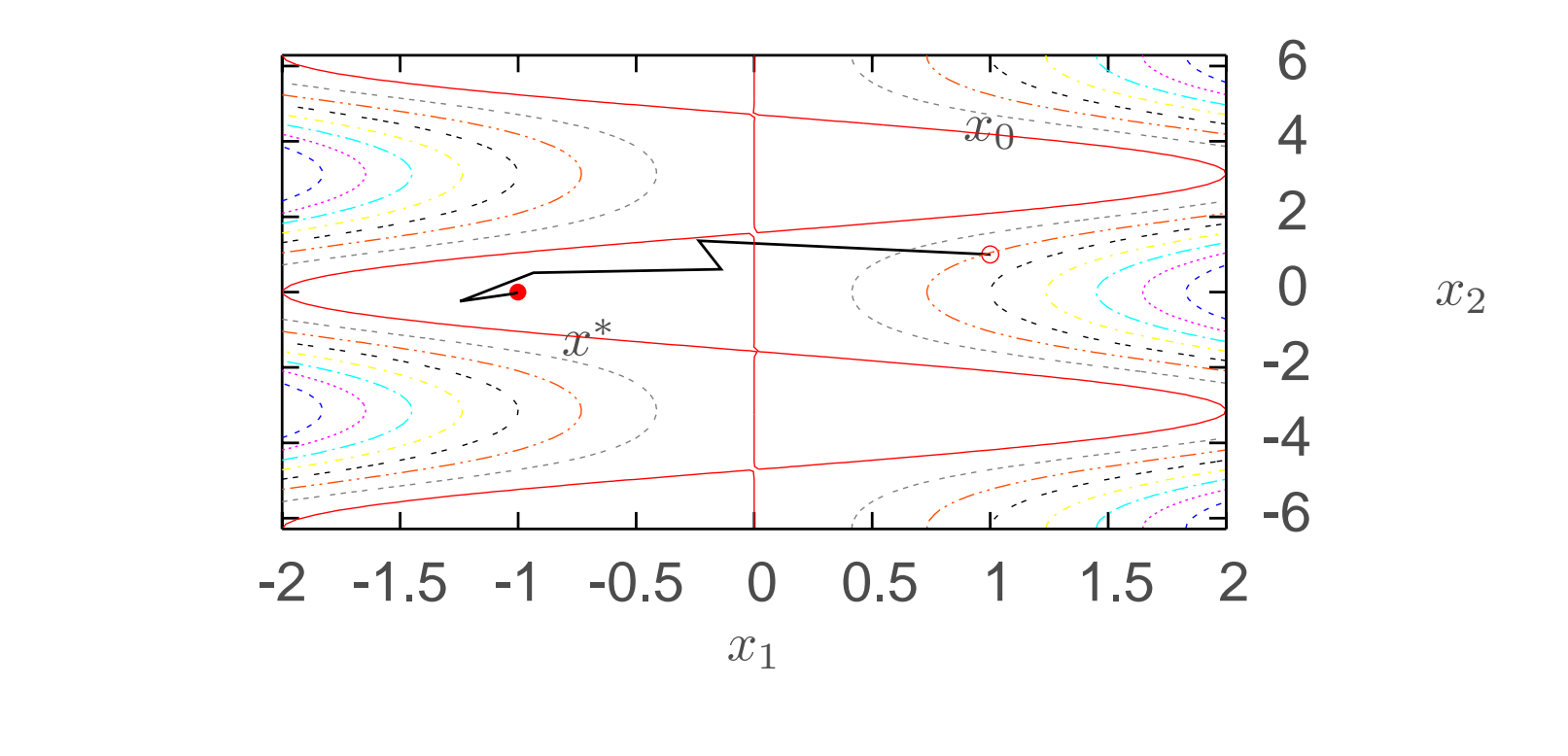

$$
x^* = \begin{pmatrix} -1 \\ 0 \end{pmatrix} \quad \nabla f(x^*) = \begin{pmatrix} 0 \\ 0 \end{pmatrix} \quad \nabla^2 f(x^*) = \begin{pmatrix} 1 & 0 \\ 0 & 1 \end{pmatrix}
$$

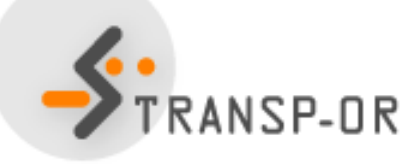

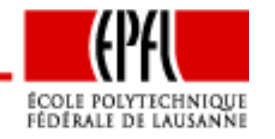

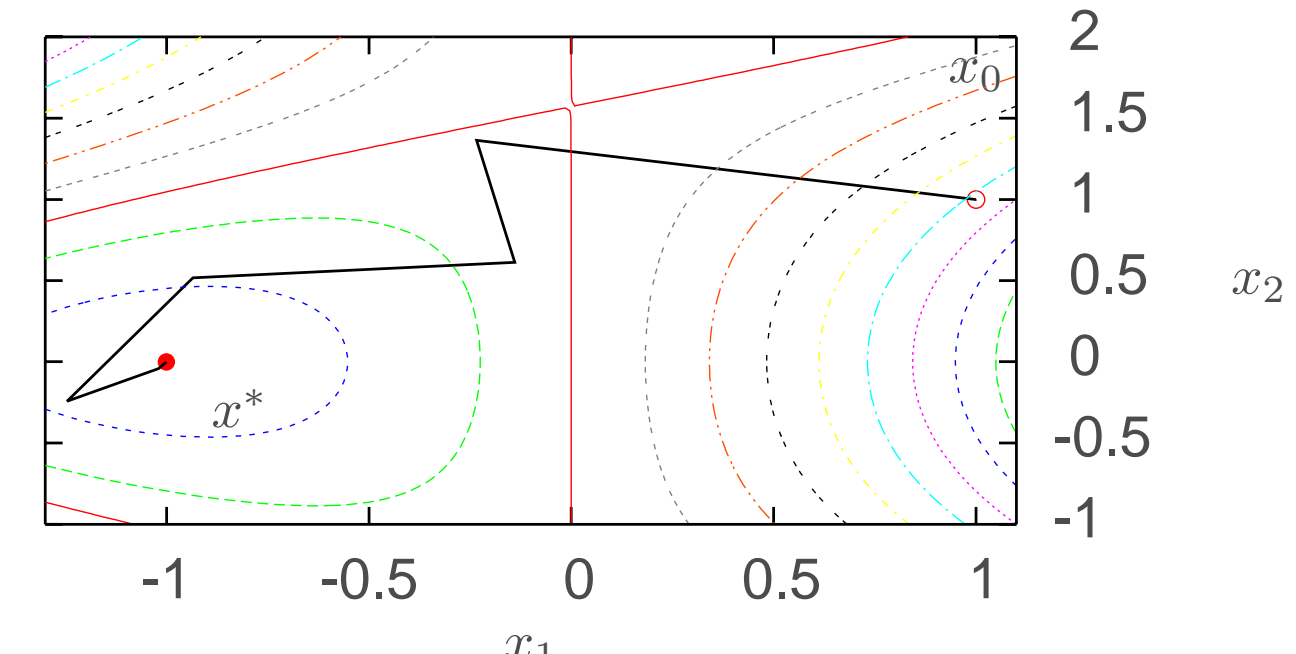

$$
|x_1|
$$

$$
x^* = \begin{pmatrix} -1 \\ 0 \end{pmatrix} \quad \nabla f(x^*) = \begin{pmatrix} 0 \\ 0 \end{pmatrix} \quad \nabla^2 f(x^*) = \begin{pmatrix} 1 & 0 \\ 0 & 1 \end{pmatrix}
$$

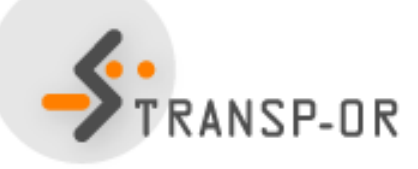

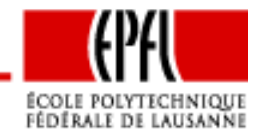

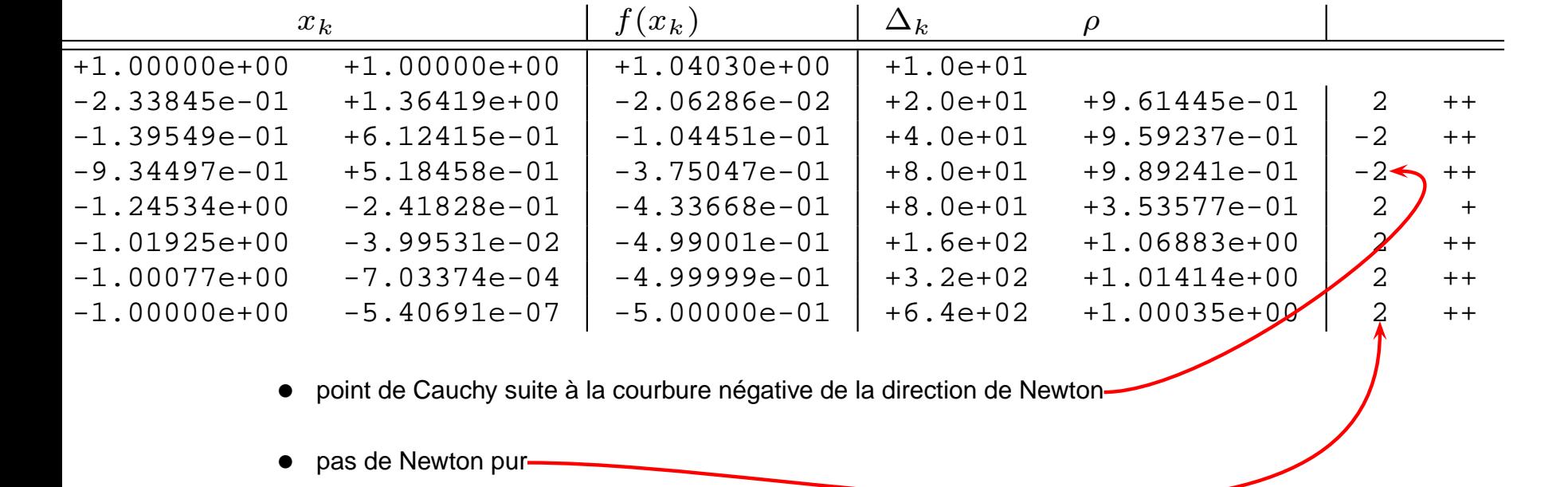

 $\Delta_0=1$ 

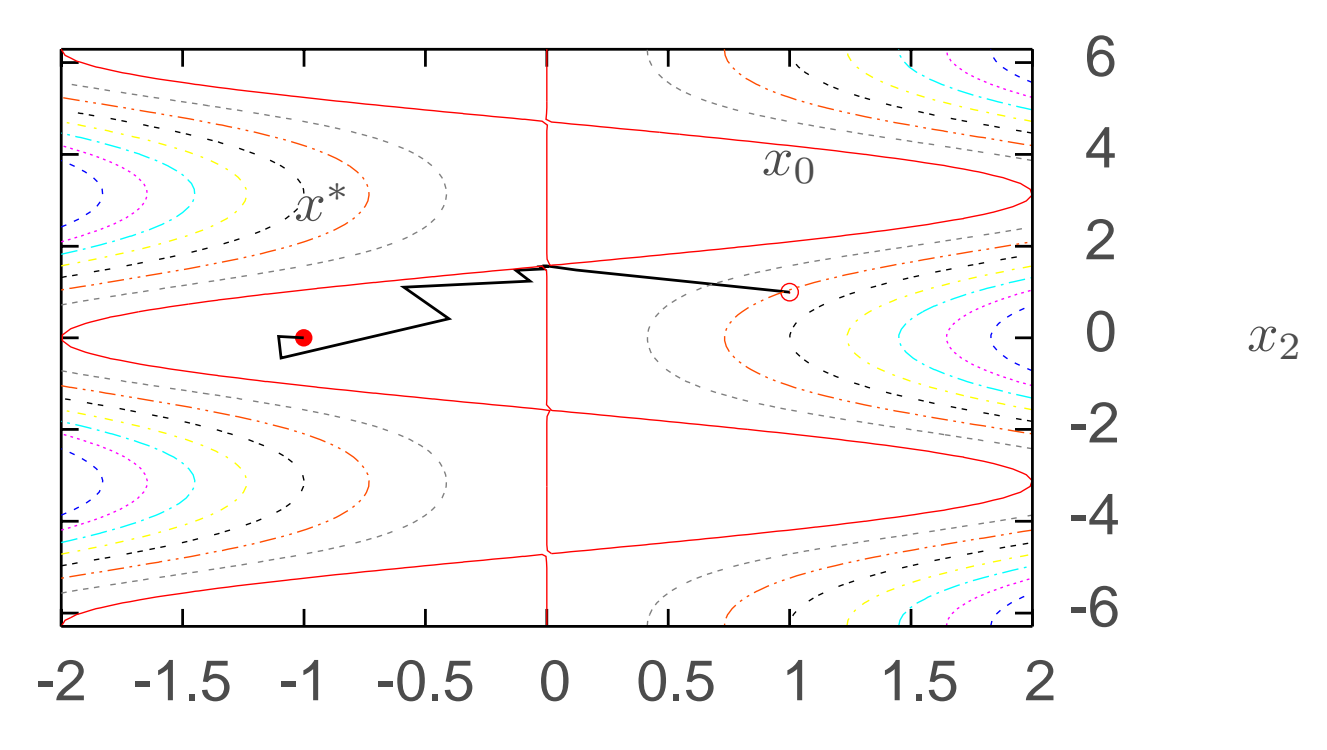

 $x_1$ 

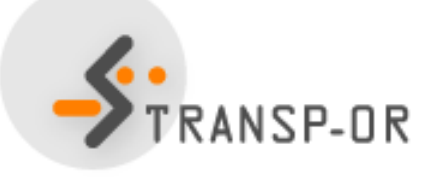

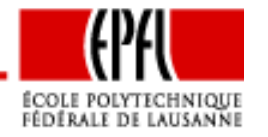

 $\Delta_0=1$ 

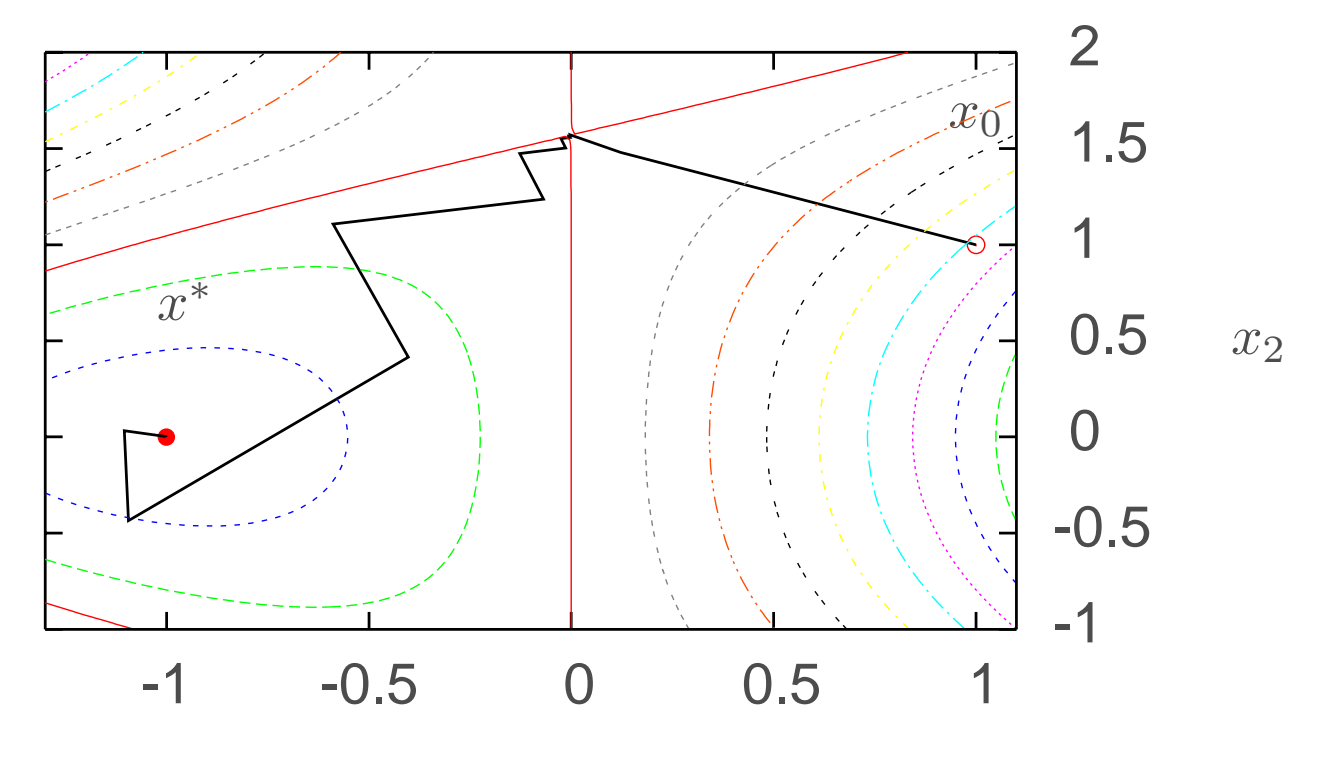

 $x_1$ 

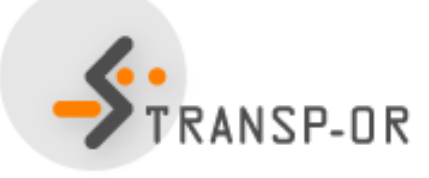

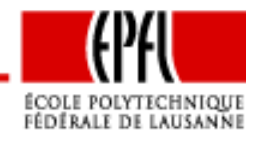

#### • pas de Cauchy partiel

 $\bullet$  point de Cauchy suite à la courbure négative de la direction de Newton

| $x_k$          |                | $f(x_k)$       | $\Delta_k$      | $\rho$              |                  |       |
|----------------|----------------|----------------|-----------------|---------------------|------------------|-------|
| $+1.00000e+00$ | $+1.00000e+00$ | $+1.04030e+00$ | $+1.00000e+00$  |                     |                  |       |
| $+1.22417e-01$ | $+1.47943e+00$ | $+1.86628e-02$ | $+2.00000e+00$  | $+9.47588e-01$      |                  | $++$  |
| $-1.01629e-03$ | $+1.57003e+00$ | $-2.61464e-07$ | $+4.00000e+00$  | $+9.97536e^{1/2}01$ | $\overline{2}$   | $+ +$ |
| $-5.36408e-04$ | $+1.56809e+00$ | $-1.30949e-06$ | $+8.00000e+00$  | $+1.00000e+00$      | $\rightarrow$ -2 | $++$  |
| $-5.08985e-03$ | $+1.56696e+00$ | $-6.55830e-06$ | $+1.60000e+01$  | $+9.99998e-01$      | $-2$             | $++$  |
| $-2.68657e-03$ | $+1.55723e+00$ | $-3.28448e-05$ | $+3.20000e+01$  | $+1.00000e+00$      | $-2$             | $++$  |
| $-2.54882e-02$ | $+1.55160e+00$ | $-1.64466e-04$ | $+6.40000e+01$  | $+9.99957e-01$      | $-2$             | $++$  |
| $-1.34638e-02$ | $+1.50289e+00$ | $-8.22887e-04$ | $+1.28000e+02$  | $+1.00002e+00$      | $-2$             | $++$  |
| $-1.27230e-01$ | $+1.47480e+00$ | $-4.10176e-03$ | $+2.56000e+02$  | $+9.98929e-01$      | $-2$             | $++$  |
| $-6.84750e-02$ | $+1.23764e+00$ | $-2.00488e-02$ | $+5.12000e+02$  | $+1.00051e+00$      | $-2$             | $++$  |
| $-5.88466e-01$ | $+1.10750e+00$ | $-8.98399e-02$ | $+1.02400e+03$  | $+9.77015e-01$      | $-2$             | $++$  |
| $-4.02533e-01$ | $+4.16075e-01$ | $-2.87173e-01$ | $+2.04800e+03$  | $+1.01116e+00$      | $-2$             | $++$  |
| $-4.02533e-01$ | $+4.16075e-01$ | $-2.87173e-01$ | $+1.09534e+00$  | $-2.88565e+00$      | 2                |       |
| $-1.09350e+00$ | $-4.33824e-01$ | $-3.94333e-01$ | $+1.09534e+00$  | $+2.99489e - 01$    | $\rightarrow$ 4  | $+$   |
| $-1.10395e+00$ | $+3.38629e-02$ | $-4.93964e-01$ | $+2.19067e+00$  | $+9.35399e-01$      | 2                | $++$  |
| $-1.00047e+00$ | $+3.16268e-03$ | $-4.99995e-01$ | $+4.38135e+00$  | $+1.00813e+00$      | $\overline{2}$   | $++$  |
| $-1.00000e+00$ | $+1.44712e-06$ | $-5.00000e-01$ | $+8.76269$ ef00 | $+1.00045e+00$      | 2                | $++$  |
| $-1.00000e+00$ | $+7.23075e-12$ | $-5.00000e-01$ | $+1.75254e+01$  | $+1.00001e+00$      | 2                | $+ +$ |
|                |                |                |                 |                     |                  |       |

- dogleg entre Cauchy et Newton
- pas de Newton pur

## $\Delta_0=10$ , Steihaug-Toint

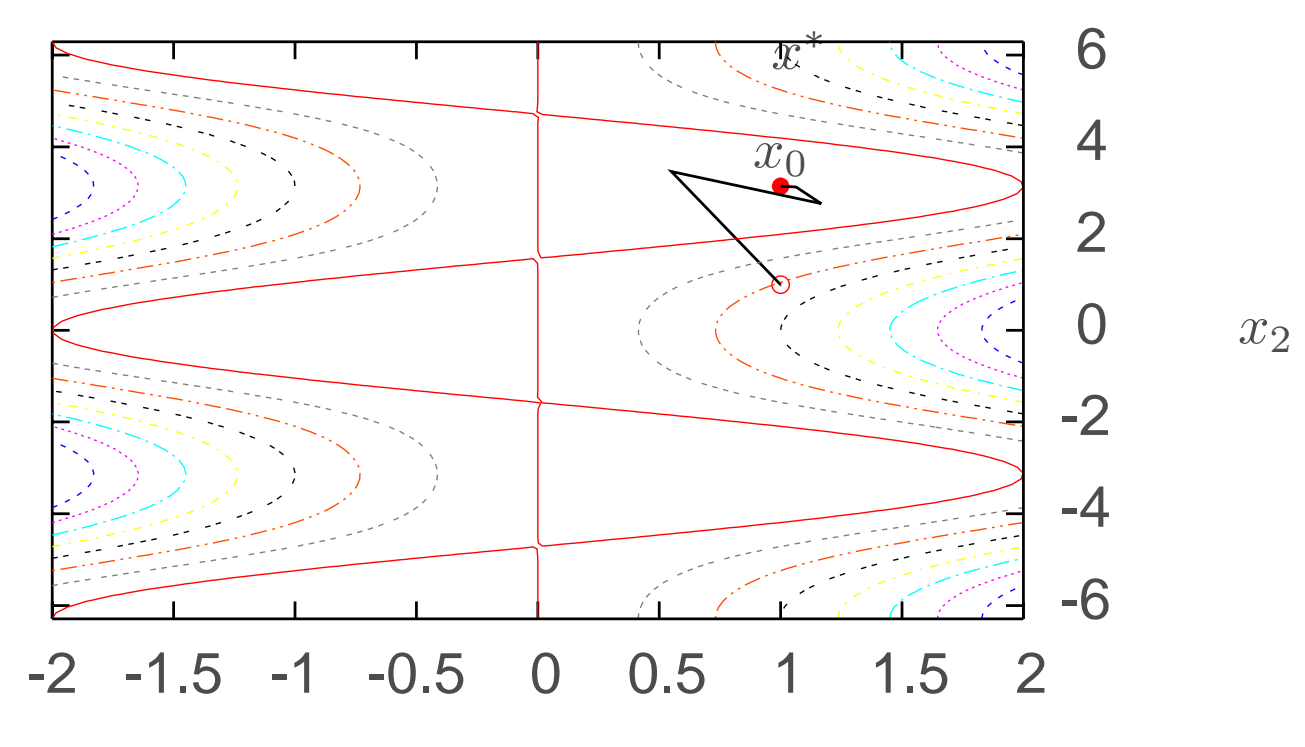

 $x_1$ 

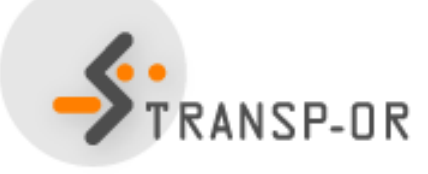

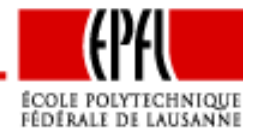

 $\Delta_0=10$ , Steihaug-Toint

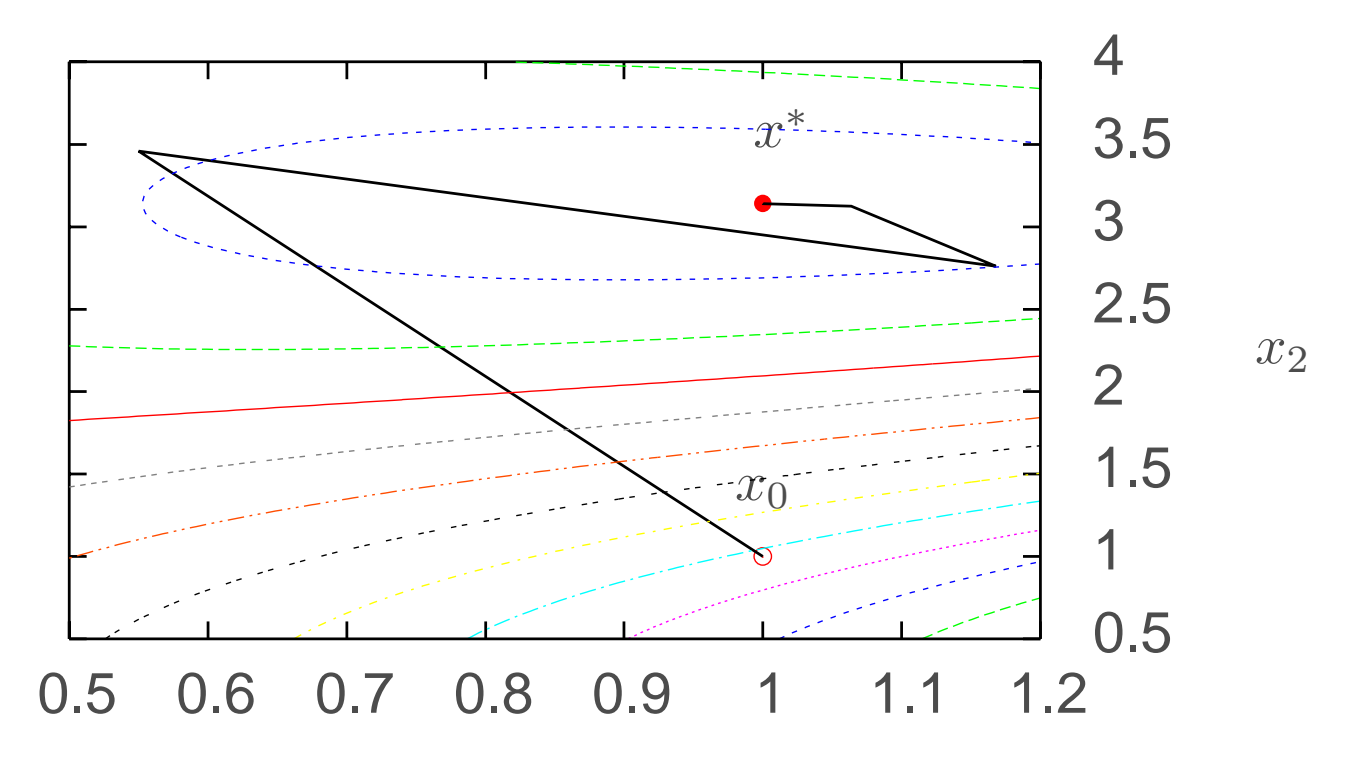

 $x_1$ 

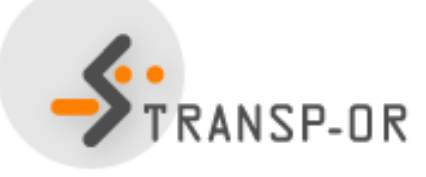

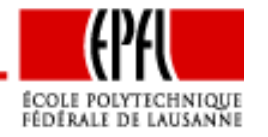

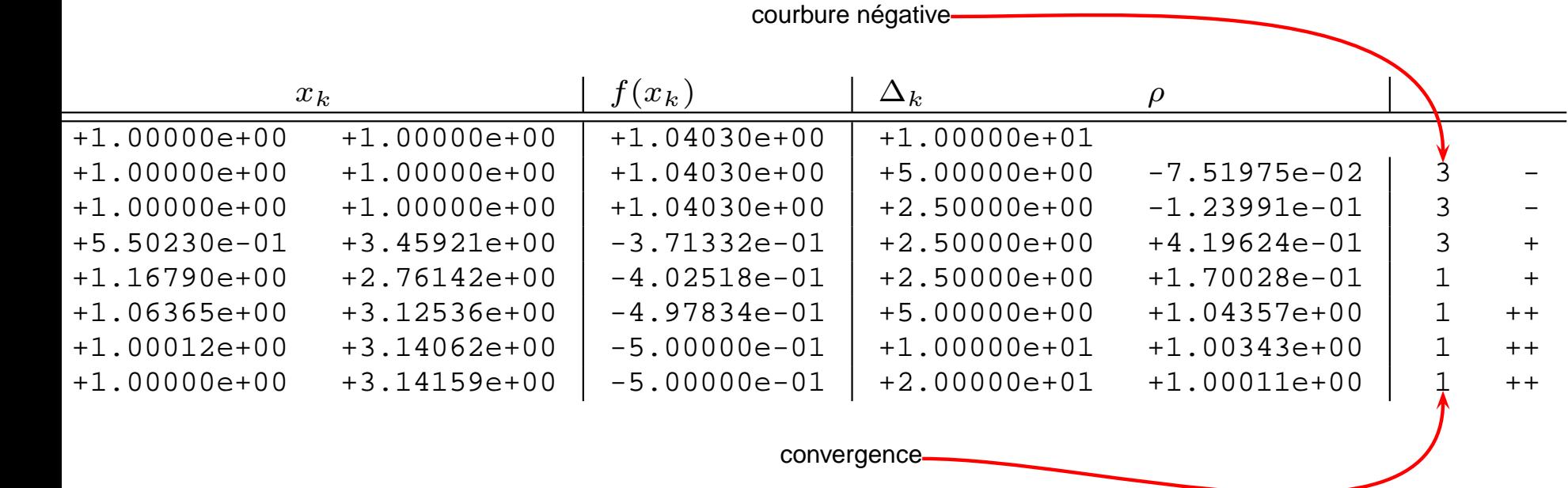